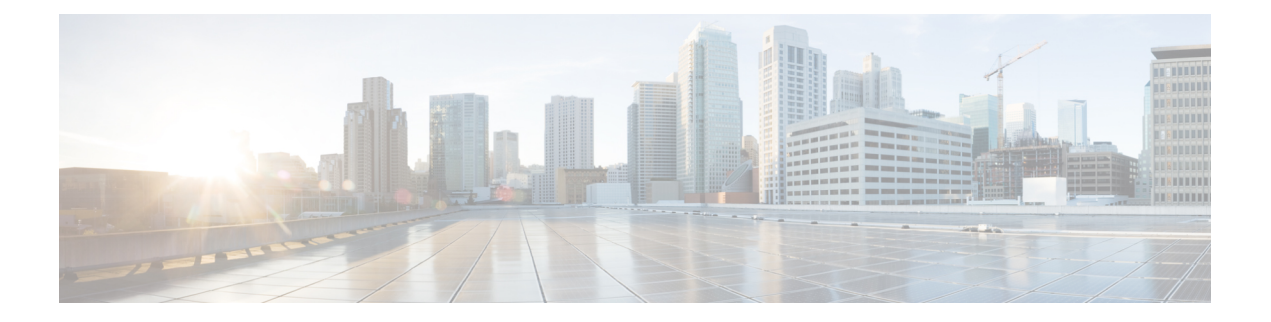

# **POP Inspector**

- POP Inspector [Overview,](#page-0-0) on page 1
- POP Inspector [Parameters,](#page-1-0) on page 2
- POP [Inspector](#page-3-0) Rules, on page 4
- POP [Inspector](#page-3-1) Intrusion Rule Options, on page 4

## <span id="page-0-0"></span>**POP Inspector Overview**

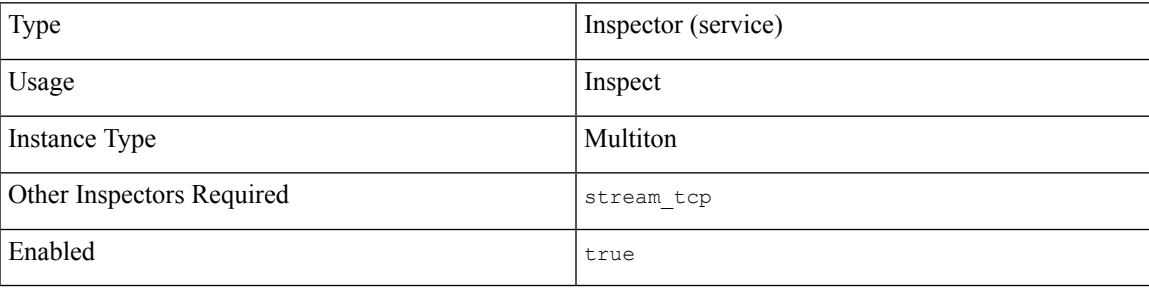

Post Office Protocol version 3 (POP3) enables email clients to retrieve messages from a remote POP3 server. A POP3 server uses TCP port 110 for insecure sessions or TCP port 995 for POP over SSL/TLS.

The pop inspector detects POP traffic and analyzes POP commands and responses.

The pop inspector can identify the command, header, and body sections of POP messages, and extract and decode multi-purpose internet mail extensions (MIME) attachments. The pop inspector processes MIME attachments, including multiple attachments and large attachments that span multiple packets.

The <sub>pop</sub> inspector identifies and adds POP messages to the Snort allow list. When enabled, intrusion rules generate events on anomalous POP traffic.

## <span id="page-1-0"></span>**POP Inspector Parameters**

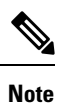

Decoding, or extraction when the MIME email attachment does not require decoding, can include multiple attachments and large attachments that span multiple packets.

The highest value is used when the values for the  $b$  64 decode depth, bitenc decode depth, qp\_decode\_depth, or uu\_decode\_depth parameters are different in:

- the default network analysis policy
- any other custom network analysis policy invoked by network analysis rules in the same access control policy

#### **POP service configuration**

The binder inspector defines thePOP service configuration.For more information, see the Binder [Inspector](snort-3-inspector-reference_chapter3.pdf#nameddest=unique_4) [Overview](snort-3-inspector-reference_chapter3.pdf#nameddest=unique_4).

### **Example:**

```
\overline{a}{
           "when": {
               "service": "pop",
               "role": any
           },
           "use": {
               "type": "pop"
           }
     }
\overline{1}
```
#### **b\_64\_decode\_depth**

Specifies the maximum number of bytes to extract and decode from each Base64 encoded MIME email attachment. You can specify an integer less than 65535, or specify 0 to disable decoding. Specify -1 to place no limit on the number of bytes to decode.

You can enable rule 142:4 to generate events for this parameter, and in an inline deployment, drop offending packets when decoding fails.

**Type:** integer

**Valid range:** -1 to 65535

**Default value:** -1

#### **bitenc\_decode\_depth**

Specifies the maximum number of bytes to extract from each non-encoded MIME email attachment. You can specify an integer lessthan 65535, orspecify 0 to disable the extraction of the non-encoded MIME attachment. Specify -1 to place no limit on the number of bytes to extract. These attachment types include 7-bit, 8-bit, binary, and various multipart content types such as plain text, JPEG and PNG images, and MP4 files.

**Type:** integer

**Valid range:** -1 to 65535

**Default value:** -1

### **decompress\_pdf**

Specifies whether to decompress application/pdf (PDF) files in MIME attachments.

You can enable rule 142:8 to generate events for this parameter, and in an inline deployment, drop offending packets.

**Type:** boolean

**Valid values:** true, false

**Default value:** false

#### **decompress\_swf**

Specifies whether to decompress application/vnd.adobe.flash-movie (SWF) files in MIME attachments.

You can enable rule 142:8 to generate events for this parameter, and in an inline deployment, drop offending packets.

**Type:** boolean

**Valid values:** true, false

**Default value:** false

#### **decompress\_vba**

Specifies whether to decompress Microsoft Office Visual Basic for Applications macro files in MIME attachments.

**Type:** boolean

**Valid values:** true, false

**Default value:** false

### **decompress\_zip**

Specifies whether to decompress application/zip (ZIP) files in MIME attachments.

You can enable rule 142:8 to generate events for this parameter, and in an inline deployment, drop offending packets.

**Type:** boolean

**Valid values:** true, false

**Default value:** false

#### **qp\_decode\_depth**

Specifies the maximum number of bytes to extract and decode from each quoted-printable (QP) encoded MIME email attachment. You can specify an integer less than 65535, or specify 0 to disable decoding. Specify -1 to place no limit on the number of bytes to decode.

You can enable rule 142:5 to generate events for this parameter, and in an inline deployment, drop offending packets when decoding fails (due to incorrect encoding or corrupted data).

**Type:** integer

**Valid range:** -1 to 65535

**Default value:** -1

### **uu\_decode\_depth**

Specifies the maximum number of bytes to extract and decode from each Unix-to-Unix encoded (uuencoded) MIME email attachment. You can specify an integer less than 65535, or specify 0 to disable decoding. Specify -1 to place no limit on the number of bytes to decode.

You can enable rule 142:7 to generate events for this parameter, and in an inline deployment, drop offending packets when decoding fails (due to incorrect encoding or corrupted data).

**Type:** integer

**Valid range:** -1 to 65535

**Default value:** -1

## <span id="page-3-0"></span>**POP Inspector Rules**

Enable the pop inspector rules to generate events and, in an inline deployment, drop offending packets.

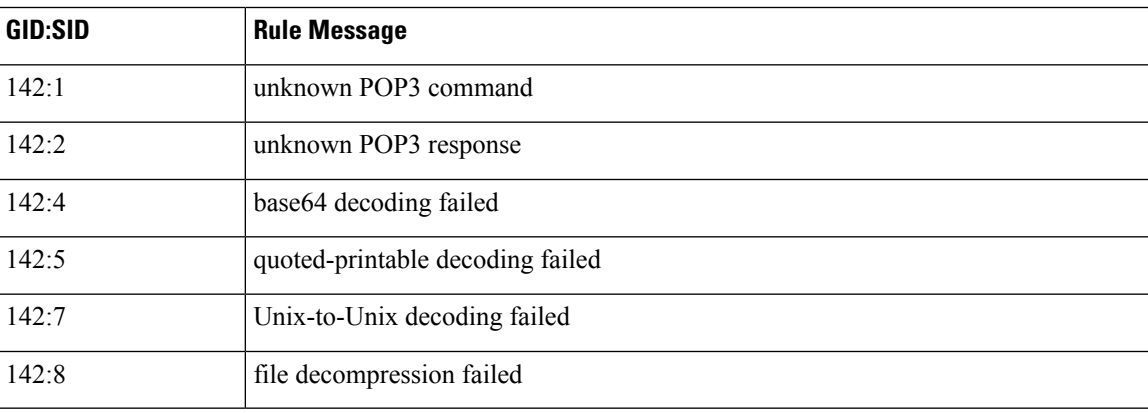

#### **Table 1: POP Inspector Rules**

## <span id="page-3-1"></span>**POP Inspector Intrusion Rule Options**

#### **vba\_data**

Sets the detection cursor to the Microsoft Office Visual Basic for Applications macros buffer.

Syntax: vba data;

**Examples:** vba\_data;